Міністерство освіти і науки, молоді та спорту України Вінницький національний технічний університет

**Б. Є. Грабовецький**

# **ТЕОРЕТИКО-МЕТОДОЛОГІЧНІ ОСНОВИ АНАЛІЗУ І ПРОГНОЗУВАННЯ ТЕНДЕНЦІЇ ЗМІН ТЕХНІКО-ЕКОНОМІЧНИХ ПОКАЗНИКІВ В СИСТЕМІ АПК**

**Монографія**

Вінниця ВНТУ 2011

УДК 338.27 ББК 65.23 Г75

Рекомендовано до друку Вченою радою Вінницького національного технічного університету Міністерства освіти і науки, молоді та спорту України (протокол № 6 від 27.01.2011 р.)

Рецензенти: **О. О. Прутська**, доктор економічних наук, професор **В. М. Михалевич**, доктор технічних наук, професор

## **Грабовецький, Б. Є.**

Г75

Теоретико-методологічні основи аналізу і прогнозування тенденції змін техніко-економічних показників в системі АПК : монографія / Б. Є. Грабовецький. Вінниця : ВНТУ, 2011. − 184 с. ISBN 978-966-641-428-4

В монографії розглянуто основи теорії і практики аналізу і екстраполяції тенденції розвитку соціально-економічних явищ (процесів, об'єктів). Описано найпоширеніші прийоми прогнозування на основі одного динамічного ряду. Наведено приклади використання методичних прийомів на основі різноманітних даних.

Рекомендується викладачам, науковцям, студентам, магістрам, аспірантам, спеціалістам народного господарства та всім, кого цікавить використання наведених прийомів прогнозування в дослідженнях і практичній діяльності.

> **УДК 338.27 ББК 65.23**

**ISBN 978-966-641-428-4** © Б. Є. Грабовецький, 2011

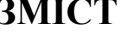

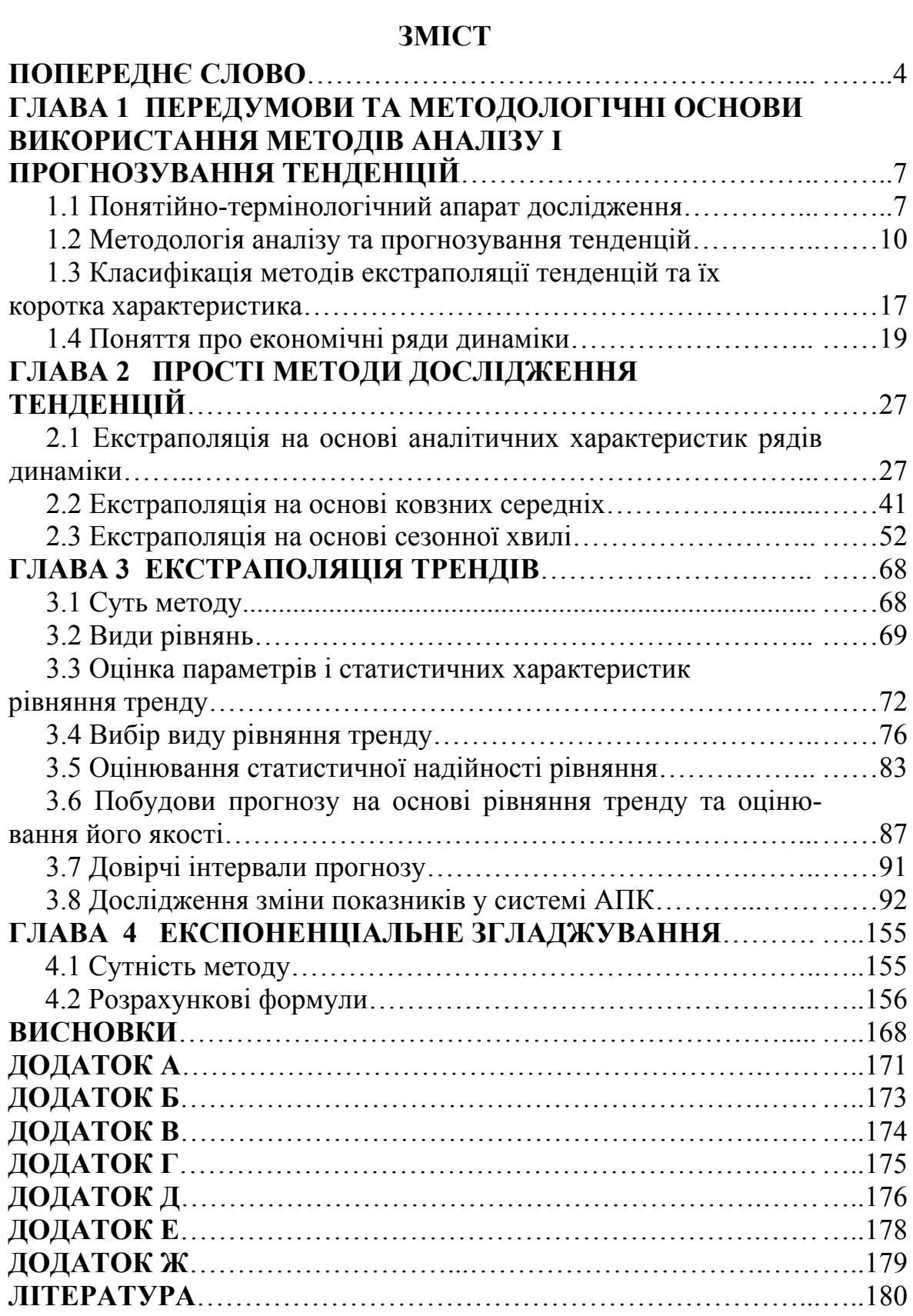

## **ПОПЕРЕДНЄ СЛОВО**

Безперервність і швидкоплинність змін, лавиноподібне зростання інформації, що характерні для постіндустріальної епохи, значно ускладнили і посилили взаємозв'язки і взаємозалежності всіх сторін суспільного життя.

За своєю масштабністю та можливими наслідками сучасні зміни перевершують все, що пережило людство у минулому.

Щоб справитися з цими безпрецедентними у житті нинішніх поколінь змінами і зробити їх своїми союзниками необхідно на ці зміни не стільки реагувати, скільки їх передбачати [1; 2].

Один із батьків сучасного менеджменту А. Файоль сформулював вищезгадану тезу таким чином: «Управляти – це передбачати», «передбачати – це уже майже діяти». *Sovor c`est prevoir!* (Знати – означає передбачати!).

Менеджери всіх рівнів, а особливо верхнього ешелону в ієрархії управління, виходячи з того, що період сталого розвитку економіки вже не є типовим для сьогодення, повинні спрямувати свої зусилля насамперед на те, щоб найбільшою мірою задовольнити суспільні потреби, що виникнуть у майбутньому.

Необхідність передбачення ймовірних кінцевих результатів у майбутньому, що склалися під впливом сьогоденних рішень, є як ніколи насущною та актуальною.

В умовах, коли необхідно підвищити гнучкість і адаптивність організації до зовнішнього середовища, вкрай актуальним є також посилення в системі управління складової передбачення, а звідси потреба побудови прогнозів.

Причина розвитку і вдосконалення економічного прогнозування криється в основних тенденціях розвитку ринкової економіки, яка постійно вимагає розробки і впровадження прогресивних форм регулювання на всіх рівнях управління.

Нині прогнозування є одним із вирішальних наукових напрямків формування стратегії і тактики економічної політики.

Тому потреба в економічних прогнозах, що неперервно зростає, зробили останні одним із основних напрямків використання науки і техніки в управлінні виробництвом. Все це обумовлює необхідність

удосконалення і розвитку теоретико-методологічних основ прогнозування. Однак, згідно з законом Парета, із 100 % моделей на практиці застосовуються лише у 20 % випадків існуючих теоретичних моделей і, навпаки, із решти 80 % моделей на практиці застосовуються тільки у 20 % випадків [3].

Про обмеженість використання існуючих методів прогнозування свідчать і такі дані. За оцінками зарубіжних вчених існує більше 150 методів прогнозування, однак на практиці регулярно застосовується лише близько 10−15 із них, які є найбільш затребувані й перевірені часом, а тому названі традиційними або класичними [4].

Досвід використання прогнозів засвідчив, що все розмаїття методів можна умовно об'єднати у три комплексні групи (класи): **експертні (інтуїтивні), моделювання, екстраполяція тенденції**.

Перші дві групи методів прогнозування описані автором у наукових працях [5; 6].

Мета запропонованої роботи – розкрити основи теорії і методології прогнозування методами екстраполяції тенденції і пов'язати теоретико-методологічні дослідження безпосередньо з практичними задачами управління виробництвом.

Для виконання поставленої мети теоретичні питання супроводжуються прикладами розв'язання конкретних задач з аналізу і прогнозування тенденції розвитку явищ (процесів, об'єктів).

Пропонована робота не претендує на роль вичерпного джерела, порадника щодо проведення дослідження тенденції. Основне її завдання – ознайомити читачів з методикою складання прогнозів і можливістю використання результатів прогнозування в управлінні виробництвом.

Враховуючи практичну спрямованість роботи, основна увага в ній приділяється переважно інструментальній стороні проблеми, а не теоретичній, про що свідчить структура і стиль книги. При цьому наголос робиться на методи короткострокового і середньострокового прогнозування.

Принагідно зауважимо, що для тих читачів, хто має бажання ширше опанувати теорію і методологію дослідження тенденцій, варто додатково звернутись до праць зарубіжних і вітчизняних науковців [3; 7–15].

При роботі над виданням автор максимально, наскільки це можливо, намагався спростити методичний апарат дослідження, що дозволяє, як свідчить досвід, привернути до нього широке коло читачів.

Зміст і структура роботи орієнтовані на послідовне викладання проблем прогнозування за методами екстраполяції тенденції, поєднуючи теоретичні, методологічні і прикладні аспекти апарату дослідження.

Пропонуючи цю книгу, як результат тривалих досліджень і впровадження їх в управлінні виробництвом, автор має надію, що вона буде корисна науковцям, аспірантам, студентам, спеціалістам народного господарства та всім, хто цікавиться і стикається з проблематикою використання методів прогнозування у науковій і управлінській діяльності.

Вихід у світ цього видання завершує цикл робіт автора з питань теорії і методології прогнозування та впровадження результатів прогнозування в управлінні виробництвом.

Програмне забезпечення для реалізації методики екстраполяції тенденції на ЕОМ складене Т. О. Спіріною за алгоритмами, розробленими автором.

Автор висловлює щиру подяку рецензентам: доктору економічних наук, професору О. О. Прутській, доктору технічних наук, професору В. М. Михалевичу за критичні зауваження та цінні рекомендації, які сприяли підвищенню теоретико-методологічного та прикладного рівня монографії.

## **Глава 1 ПЕРЕДУМОВИ ТА МЕТОДОЛОГІЧНІ ОСНОВИ ВИКОРИСТАННЯ МЕТОДІВ АНАЛІЗУ І ПРОГНОЗУВАННЯ ТЕНДЕНЦІЙ**

### **1.1 Понятійно-термінологічний апарат дослідження**

«Правильно визначайте слова, і ви вивільните світ від половини непорозумінь». *Рене Декарт*

Однією з передумов освоєння теорії і методології будь-якої науки є виділення основних положень дослідження, уточнення основних понять, термінів, категорій, які притаманні цій науці.

Понятійно-термінологічний апарат дослідження має не тільки теоретичне, але і вкрай важливе практичне значення, оскільки без його урахування неможливо написати життєздатні документи, що відповідають сучасним вимогам розвитку науки та практики управління.

Стосовно економічної термінології – то це історично сформована сукупність термінів, яка вивчає систему економічних понять, термінів, категорій і призначена забезпечити специфічні потреби спілкування у сфері економічної науки і практики [16].

Перш ніж перейти до тлумачення основних понять, термінів, категорій, характерних для досліджуваної проблематики, зупинимось на висвітленні сутнісної природи власне самого понятійнотермінологічного апарату та окремих його складових [17].

**Понятійно**-**термінологічний апарат** – це наукова мова тієї чи іншої галузі знань, у нашому конкретному випадку – дослідження тенденції: аналіз і прогнозування. Як рівноцінні вживають також «термінологічна система», чи «термінологія».

**Термін** (лат. *Terminys* – кордон, межа, кінець) – це слово або деривація (словосполучення), яке однозначно позначає спеціальні поняття і його співвідношення з іншими поняттями певної галузі знань суспільного життя.

**Поняття,** як одна із форм мислення, відображає загальні, істотні властивості предметів, явищ об'єктивної дійсності, взаємопов'язаних у вигляді цілісної сукупності (системи).

Важливою ознакою понятійно-термінологічного апарату дослідження є міждисциплінарність (економіка, прогнозування) при забезпеченні пріоритетної економічної складової, що пояснюється прагненням автора використати результати дослідження в управлінні виробництвом.

Досвід свідчить, що вивчення понять доцільно здійснювати в системі, в результаті чого виробляється теоретичний стиль мислення.

Розглядання понять, як системи дозволяє стверджувати про спадковість їх розвитку і через зв'язки системи реалізувати спадкоємність між існуючими і новими значеннями.

**Категорія** (грец. *kategoria*) – найзагальніше, фундаментальне поняття, що відображає суттєві, загальні властивості і відносини суспільного життя.

До понятійно-термінологічного апарату дослідження, що наведене в монографії, віднесені такі поняття, терміни, категорії, які в значній мірі використовуються в статистичному аналізі та прогнозуванні (екстраполяції) тенденції.

**Тенденція** (лат. *tendentia* − направленість) – порівняно сталий напрямок розвитку певного явища, процесу, об'єкта.

**Закономірність** – об'єктивна при певних умовах повторюваність подій, фактів дій, суттєвий зв'язок явищ суспільного життя. Закономірність, дія якої проявляються у вигляді тенденцій, визначає основну лінію розвитку явища (процесу, об'єкта).

**Прогноз** – імовірне, аргументоване, науково обґрунтоване (тобто підтверджене на підставі фактів, доказів) судження про можливий стан об'єкта (процесу, явища) у майбутньому або альтернативні шляхи і строки досягнення певних результатів.

**Прогнозування** (грец. *prognosis* – знання наперед) – процес складання прогнозів на основі тенденцій і закономірностей розвитку об'єкта. Прогнозування зобов'язане, таким чином, відповісти на два питання: чого імовірніше всього можна очікувати у майбутньому і яким чином потрібно вплинути на умови, щоб досягнути заданої мети (стану).

**Прогностика** – наука, яка вивчає закономірності процесу прогнозування. Прогностика досліджує закони і способи прогнозування.

**Передбачення** – широке поняття, яке об'єднує всі різновиди отримання інформації про майбутнє, у тому числі і прогнозування. Принагідно зауважимо, що деякі автори вважають поняття «прогнозування» та «передбачення» синонімами [18].

Однак, на думку більшості науковців, прогнозування є складовою частиною широкого поняття – передбачення.

Залежно від ступеня конкретності і характеру впливу на хід досліджуваних процесів, розрізняють три види наукового передбачення: гіпотезу, прогноз, план (програму).

**Гіпотеза** характеризує наукове передбачення на загальнотеоретичному рівні**.** Гіпотеза, зазвичай, базується на якісних характеристиках і відображає загальні тенденції і закономірності зміни об'єктів (явищ, процесів) у майбутньому. Прогноз на відміну від гіпотези більш визначений і достовірний, оскільки він базується не тільки на якісних, але на кількісних показниках.

**План** – документально оформлений комплекс конкретних заходів, спрямованих на досягнення певних цілей фірми, а також засоби і умови їх досягнення.

**Планування** – процес складання планів.

**Програмування** – вибраний метод розв'язання конкретної задачі або проблеми. Програма визначає послідовність дій, які слід виконувати, щоб заданий процес проходив у відповідності з запланованим порядком. В програмуванні, зазвичай, розрізняють три елементи: ідею, яка сформована у вигляді наміченої цілі; технічні, фінансові, юридичні засоби її реалізації; графік необхідних для цього дій з включенням відповідальних виконавців.

Програма розглядається як вихідний матеріал для розробки планів. В програмах на відміну від планів вказуються послідовність дій, проте останні більш конкретизовані, збалансовані.

**Методологія** – вчення про методи наукового пізнання і практичне перетворення дійсності.

**Метод** – сукупність дій, прийомів, операцій, що використовуються у певній послідовності для досягнення заздалегідь поставлених цілей. Стосовно прогнозування – це знання про можливий стан об'єкта (процесу, явища) у майбутньому або альтернативних шляхів і строків досягнення певних результатів.

**Екстраполяція тенденції** – метод прогнозування, який ґрунтується на припущенні, що тенденції і закономірності, котрі склалися у минулому, будуть незмінно або з невеликими відхиленнями діяти і у прогнозованому періоді.

## **1.2. Методологія аналізу та прогнозування тенденцій**

У попередньому параграфі коротко описані такі поняття як тенденції і закономірності.

Однак зважаючи на те, що використані в монографії методи аналізу і прогнозування базуються насамперед на тенденціях і закономірностях економічних процесів (явищ, об'єктів), то доцільно детальніше зупинитися на сутнісному змісті вищезгаданих понять.

Наведене вище узагальнене тлумачення поняття «тенденція» слід адаптувати до конкретних процесів. Так, стосовно економічних процесів тенденція – це усталені співвідношення, властивості, ознаки, виявлені в результаті спостережень, аналізу економічних процесів і, які притаманні економічній системі, економіці країни або окремим її ланкам, наприклад, співвідношення попиту і пропозиції на ринку певних товарів.

На основі проведеного дослідження тенденцій можна зробити висновок про розвиток досліджуваних процесів у майбутньому і, що найважливіше, скласти прогноз показників на наступні періоди.

Розрізняють лінійну тенденцію, яка характеризується постійною зміною рівня, і нелінійною тенденцією, для якої рівень змін не є постійним, тобто змінюється протягом часу.

Виділяють також раціональну тенденцію – спрямованість певного процесу виявляється при науковому аналізі і має логічне чи теоретичне обґрунтування та емпіричну тенденцію – спрямованість певного процесу виявлена на основі набору даних і не має логічного або теоретичного пояснення.

З поняттям «тенденція» органічно пов'язане поняття «закономірність».

**Закономірність** − об'єктивна при певних умовах повторюваність подій, факторів, дій, суттєвий зв'язок явищ суспільного життя. Закономірність, дія якої проявляється у вигляді тенденцій, визначає основну лінію розвитку явища (процесу, об'єкта).

Зміст і ознаки закономірності досить ґрунтовно описані у науковій праці А. А. Деркача та Є. В. Селезньової [19]. На думку авторів, схожість повторення факторів становить зміст кожної без винятку закономірності. Закономірність – це завжди визначена послідовність ряду факторів. Звідси, не можуть бути закономірністю окремо взяті фактори як і декілька факторів, якщо вони не мають між собою нічого спільного, тобто не пов'язані між собою.

Водночас не завжди можна вважати закономірністю всяку повторюваність факторів. Дійсно там, де факти, що повторюються, розрізнені, автономні, не взаємопов'язані, то не може бути і мови про наявність закономірності. У такому випадку йдеться про абсолютно незалежні один від одного факти, про їх випадковий збіг.

Закономірністю вважається достатньо численна система фактів, що повторюються, , а схожість їх не викликає сумніви.

В цьому, до речі, проявляється відмінність закономірності від простої тенденції, яка може мати нетривалий, нестійкий характер.

Не може вважатися закономірністю така повторюваність, яка має хаотичний, неупорядкований характер.

Закономірність завжди приводить дії, факти у систему, підпорядковує всі події певному принципу, надає їм чітко окреслену періодизацію, постійність або взаємозв'язок.

Про закономірність можна стверджувати лише тоді, коли розкритий механізм її дії та встановлено, чому факти власне такі, які вони є. Якщо ж наявна лише констатація повторення, однак залишається неясною її причини, то закономірність не є остаточно досліджена, оскільки без цього не можна бути упевненим ні в об'єктивності, ні в системності.

З огляду на вищевикладене, можна зробити такий висновок: критерієм, який дозволяє вирішити, чи є певний процес закономірним, чи ні, зазвичай, є:

¾ регулярна повторюваність певних фактів, подій в звичайних умовах;

- ¾ органічний взаємозв'язок фактів, подій;
- ¾ численність схожих фактів, подій;

¾ упорядкованість фактів, подій певному принципу, їх постійність, визначена періодизація;

¾ досліджений і розкритий механізм дії закономірності.

Закономірності можна розділити на два класи: лінійні і нелінійні.

Лінійні закономірності – найпростіші. Якщо між об'єктами, подіями, явищами, існує єдиний, зазвичай, функціональний зв'язок, то це лінійна закономірність. За лінійної закономірності кінцевий результат завжди однозначно визначений. Наприклад, 6/3 = 2. Лінійну закономірність легко передбачити. Так, якщо відома ціна на певний товар і обсяг наявних коштів у покупця, то не виникає складнощів розрахувати можливу кількість придбаних одиниць товару.

Однак, у реальному житті більшість процесів, явищ, об'єктів змінюється під впливом значного числа факторів, серед яких є і невідомі. В таких умовах нереально однозначно визначити і передбачити величину досліджуваного процесу, що пояснюється таким поняттям як імовірність. Це так звана нелінійна закономірність і прямо її описати неможливо. Через наявні імовірності у ній може існувати нескінчене число альтернативних можливих результатів.

Виявлення закономірностей в імовірних процесах досягається шляхом спостерігання великого числа випадкових подій.

У контексті вище викладеного і, враховуючи те, що у монографії переважно використовується статистичні методи, дослідження здійснюється на основі статистичної інформації, нижче наведено поняття статистичної закономірності. **Статистичними** називаються закономірності масових процесів, які виражають у середньому результат взаємодії значного числа однорідних явищ або взаємозв'язок послідовних станів системи. Це повторюваність, послідовність і порядок зміни явищ. Природа статистичної закономірності може бути досліджена достатньо повно лише враховуючи дію закону великих чисел (ЗВЧ), в основу якого покладені властивості масової і причинної обумовленості, на що була звернута увага при розгляданні особливостей виявлення і дослідження нелінійної закономірності.

Цілком очевидно, що поділ на лінійні і нелінійні закономірності досить відносний і залежить від суб'єктивних вимог.

Так, якщо досліднику відомо, що імовірність стану системи становить 99 % і можливі відхилення 1 % його влаштовують, то він при необхідності приймає досліджувану систему як лінійну закономірність.

Однак, такий підхід повинен бути вибірковим і залежати від характеру досліджуваної системи: у одних випадках відхилення в 1 % і навіть більше цілком прийнятне і не створює серйозних проблем; в інших, що зв'язані, насамперед, з технікою безпеки, військовою зброєю, такі відхилення можуть мати катастрофічні наслідки. Зазначені застереження слід враховувати при виборі межі імовірності відхилення в процесі моделювання та оцінки істотності параметрів, характеристик рівняння та власне самого рівняння.

З огляду на вищевикладене і, зважаючи на швидкоплинність змін, які притаманні постіндустріальній епосі, вкрай великого значення набуває розвиток і вдосконалення методології економічного прогнозування.

Методологія економічного прогнозування нарівні зі специфічними прийомами конкретної науки, зокрема прогнозування, включає загальнонаукові, логіко-діалектичні і формально-логічні методи, категорії.

«Методологія», як загальне поняття про метод, не зводиться до простої сукупності ні окремих, ні загальних методів дослідження. В процесі аналізу, як окремих, так і більш загальних методів дослідження, вона вивчає, насамперед, можливості та межі застосування цих методів для вивчення та досягнення істини. Обґрунтованість і надійність прогнозів забезпечується в першу чергу розвитком методологічного апарату, досягненням теорії прогнозування.

Значення методології зростає у зв'язку з усе більш глибоким взаємопроникненням наук, «заплідненням» економічної науки, зокрема економічного прогнозування, методами суміжних наук, особливо методами математики.

Об'єктивний аналіз розвитку конкретних наук показує, що математика є свого роду універсальним «постачальником» спеціальних прийомів та методів пізнання. ЇЇ методи та апарат можуть бути застосовані у будь-яких галузях знань, в тому числі в економічному прогнозуванні. Заломлюючись в предметі дослідження, набуваючи його характерні риси і особливості, математичні методи стають спеціальними прийомами і знаходять свій конкретний вираз у системі певних наук.

Так, часовий тренд в чисто абстрактному розумінні – це математичний метод, в економічному прогнозуванні він стає методом прогнозних досліджень.

Проникнення математичних знань в економічне прогнозування сприяє значному розширенню і, що не менш важливо, удосконаленню методичного апарату дослідження.

Коли йдеться про математизацію економічного прогнозування, то під цим розуміється не просто розширення обчислюваних можливостей з обробки первинних даних, отриманих на основі статистичного спостереження; в сучасному розумінні математизація наук проявляється в тому, що математичні методи повинні забезпечити пошук нових закономірностей і тенденцій, поглиблення досліджень об'єктів пізнання, пошук нових істин. Варто окреслити три основні причини математизації знань. Перша причина полягає в розвитку та поглибленні конкретних наук, що приводить на якомусь етапі до необхідності залучення в широкому масштабі математичних методів. Друга причина криється в розвитку самої математики, в розширенні її меж та появі нових підрозділів і напрямків. В цьому випадку можна стверджувати про наміри математики на практиці перевірити свої ж теоретичні положення. І, нарешті, третя причина полягає у розвитку кібернетики, обчислювальної техніки, програмного забезпечення, що дозволяє реалізувати математичний апарат на реальних об'єктах і одночасно підвищувати надійність і точність розрахунків.

Необхідною умовою процесу математизації знань являється «готовність» до цього певної науки, тобто високий рівень та зрілість теоретичних основ, наявність понятійного апарату.

Процес математизації охоплює зараз і такі науки, які раніше вважались непридатними для дослідженню математичними методами в силу їх надзвичайної складності, зокрема економіка. В дійсності ж складність таких наук не тільки не виключає, а навпаки, передбачає застосування точних абстрактних методів математики.

Достатньо високий рівень розвитку економічної теорії, помножений на прогрес прикладної математики та обчислювальної техніки, сприяє розширенню та вдосконаленню методичного апарату економічного прогнозування.

Застосування найбільш ефективних методів економічного прогнозування зі своєї сторони сприятиме вирішенню багатьох складних проблем економічної науки та підвищенню її теоретичного рівня.

Підкреслюючи важливість прогнозування як однієї із головних функцій економічних досліджень, американський економіст О. Моргенштерн зазначив: «Економічна теорія у всіх її видах врешті-решт призначена для побудови прогнозів» [20]. Відтак, прогнозування органічно пов'язане з передбачувальною функцією економічної науки, з свідомим використанням економічних законів.

Входження у нове тисячоліття характеризується розвитком нової методології прогнозування – «Форсайт», що означає «передбачення» або «погляд у майбутнє» [21].

На відміну від розрізнених, незалежних (автономних) один від одного прогнозів, які складаються на рівні підприємства, галузі, держави, Форсайт зазвичай є описанням імовірних тенденцій економічного і технологічного розвитку на довгострокову перспективу з урахуванням досягнення консенсусу між державою, бізнесом і суспільством стосовно стратегічних напрямків національного розвитку. Як сучасна система технологічного прогнозування, Форсайт організовується у формі систематичного процесу, який, природно, повинен плануватися і реалізовуватись. Такий неперервний і збалансований процес забезпечує підвищення конкурентоспроможності країни і вирішення важливих соціально-економічних проблем.

І, як висновок, досвід показує, що значних результатів будь-яка наука може досягти лише за умови широкого використання у дослідженнях нових прогресивних методологічних прийомів.

Основними особливостями методу економічного прогнозування є:

¾ **системний підхід** – розглядає кожне економічне явище (процес, об'єкт), як систему, що побудована з окремих елементів, які пов'язані між собою і забезпечують певні властивості явища. Вивчення та інтеграція певних ознак окремих елементів у єдине ціле в кінцевому рахунку дозволяє оцінити стан явища у майбутньому;

¾ **історичний підхід** – передбачає розглядання усіх явища у динаміці, тобто у розвитку. Це означає, що кожний процес розглядається як рух від минулого до теперішнього, від теперішнього до майбутнього. Тривимірність розвитку (минуле–теперішнє–майбутнє) пе-

редбачає і певні взаємозв'язки: теперішнє є закономірним результатом розвитку минулого; майбутній стан випливає із закономірностей і тенденцій розвитку теперішнього. Дослідження минулого і теперішнього в економіці проводиться за допомогою ретроспективного аналізу;

¾ **альтернативний підхід** – означає необхідність використання декількох методів при побудові прогнозів для вибору одного, найбільш прийнятного з точки зору існуючих і встановлених критеріїв;

¾ **диференційований підхід** до окремих об'єктів означає, що при побудові прогнозів слід враховувати специфічні особливості, які характерні для тих чи інших об'єктів;

¾ нарешті, можливість широкого використання **математичних методів, обчислювальної техніки** і **засобів зв'язку** при побудові економічних прогнозів.

Уточнюючи окремі положення, що розглядалися вище, зазначимо: метод екстраполяції тенденції базується на інерційності економічної системи. Остання означає, що стан економіки у майбутньому багато в чому залежить від стану її у минулому і в нинішній час. Така інерційність особливо проявляється у недалекому майбутньому (приблизно до 2 років). У подальшій перспективі дія інерційності поступово послаблюється, оскільки поступово слабшають взаємозв'язки і взаємозалежності економічних процесів [10].

Тому метод екстраполяції тенденції за часом випередження доцільно використовувати при складані оперативних прогнозів (до 3-х місяців), короткострокових прогнозів (до 1-го року) і середньострокових прогнозів(1–5 років).

Враховуючи, що у дійсності тенденції протягом часу можуть змінюватись, то результати прогнозування слід розглядати як імовірні величини.

Як і будь-який складний процес екстраполяція тенденції охоплюють декілька етапів, зокрема:

1. Постановка проблеми, її теоретичне і логічне формулювання.

2. Вибір досліджуваного показника.

3. Ознайомлення з літературними джерелами стосовно попередніх досліджень із зацікавленої проблематики.

4. Попередній аналіз зібраної інформації і виявлення на його основі наявності тенденції змін досліджуваного процесу.

5. Вибір методу, який найкращим чином дозволить одержати найприйнятніші результати.

6. Реалізація відібраного методу на основі зібраної інформації.

7. Аналіз результатів розрахунків, їх кількісна та якісна оцінка.

8. Визначення можливості використання наявних початкових даних для складання прогнозу.

9. Побудова прогнозу показників та оцінка його достовірності.

10. Аналіз результатів прогнозування.

11. Складання пояснювальної записки за результатами прогнозування та передача її органам (особі), що приймають рішення.

Етапи 1–3 – **ретроспекція** (лат. – *погляд в минуле*) – вивчається історія розвитку досліджуваного процесу.

Етапи 4–8 – **діагноз** (грец. – *розпізнання, визначення*) – досліджується об'єкт з метою вибору методів і моделей прогнозування.

Етапи 9–11 – **проекція** (лат. – *погляд у майбутнє*) – складається прогноз об'єкта, оцінюється його обґрунтованість і точність [22].

## **1.3 Класифікація методів екстраполяції тенденції та їх коротка характеристика**

Сукупність методів екстраполяції тенденції можна поділити на дві групи: **прості** і **складні**. В основі такого поділу покладено характер змін показників інформаційної бази прогнозування (динамічний ряд) та інструментарій дослідження.

Прості методи базуються на відносно сталій зміні у майбутньому статистичних показників, що характеризують динамічний ряд – середній абсолютний приріст, середній темп зростання.

Методичний інструментарій обмежується переважно використанням елементарної математики.

Прості методи екстраполяції тенденції використовуються в управлінні виробництвом, оскільки мають низку переваг, зокрема:

¾ достатньо простий апарат дослідження, що привертає до нього широке коло спеціалістів;

¾ можливість використання для розрахунків портативних і нескладних обчислювальних засобів;

 $\triangleright$  швидкість виконання розрахунків в оперативному режимі;

¾ можливість проведення досліджень за умови обмеженості інформаційного масиву (величини динамічного ряду).

На відміну від простих методів екстраполяції тенденції складні методи не висувають жодних умов щодо характеру змін рівнів динамічного ряду. Апарат дослідження базується на статистичних методах, включаючи і елементи математичної статистики. Реальні впровадження складних методів екстраполяції тенденції потребують використання сучасних обчислювальних засобів та спеціального програмного забезпечення.

На рис. 1.1 наведена класифікація методів прогнозування на основі екстраполяції тенденції.

Між адаптивними і аналітичними методами екстраполяції тенденції є суттєві відмінності. Так, у аналітичних методах всі рівні ряду у однаковій мірі визначають значення параметрів, які у подальшому впливають на величину прогнозних показників.

Адаптивні методи характеризуються тим, що рівні ряду, які знаходяться ближче до прогнозованого періоду, у більшій мірі впливають на рівень прогнозних показників, ніж рівні на початку динамічного ряду.

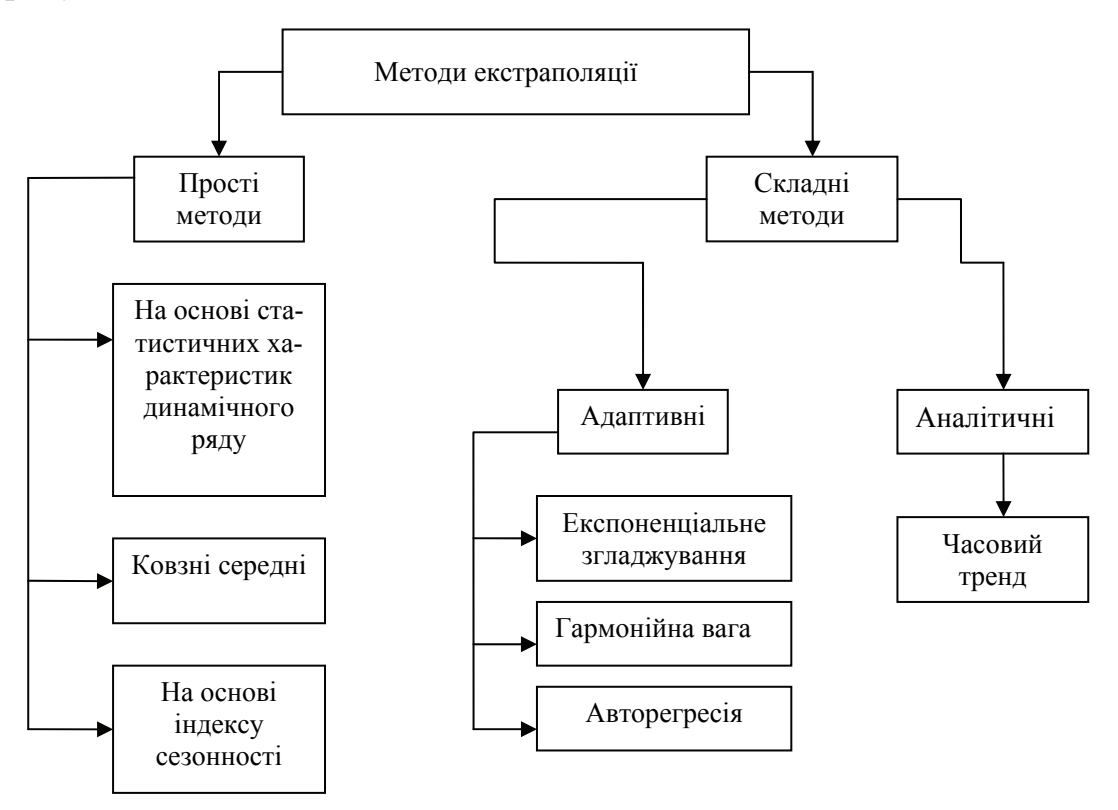

Рисунок 1.1 – Класифікація методів екстраполяції тенденції

Детальніше методи екстраполяції тенденції розглядатимуться у наступній главі.

Інформаційною базою для дослідження тенденцій являються динамічні (часові) ряди. З огляду на це великого значення набуває вивчення сутності, природи, процесу формування рядів динаміки.

### **1.4 Поняття про економічні ряди динаміки**

Суспільні явища безперервно змінюються, розвиваються у часі і просторі. Протягом певного часу змінюється обсяг виготовленої та реалізованої продукції, споживання матеріальних благ, структура суспільного виробництва тощо. Потреба вивчення суспільних явищ в неперервному розвитку породжує необхідність спостереження за послідовністю їх змін, для чого формуються хронологічні ряди, які також називають рядами динаміки, динамічними рядами, часовими рядами.

**Динамічний ряд –** це послідовність упорядкованих у часі числових показників, які характеризують рівень розвитку досліджуваного явища. Окремі цифри (показники), із яких формується динамічний ряд, називаються **рівнями**.

Ряди динаміки складаються із двох елементів: рівнів ряду і моментів (періодів) часу, до яких належать ці рівні.

#### *Класифікація рядів динаміки*

За часом, що відображається в рядах динаміки, вони поділяються на моментні та інтервальні.

В **моментних рядах** динаміки рівні висвітлюють величину явища на певну дату. Рівні моментних рядів, як правило, не складаються, тому що сума їх не має реального змісту.

В **інтервальних рядах** рівні висвітлюють розмір явищ за певний проміжок часу. На відміну від моментних рядів динаміки рівні інтервальних рядів складаються, в результаті чого формуються нові рівні за триваліший проміжок часу.

За відстанню між датами або інтервалами часу виділяють повні і неповні ряди динаміки.

У **повних рядах** дати або періоди ідуть один за іншим з рівними інтервалами.

У **неповних рядах** відсутні рівні інтервали між окремими без винятку датами.

За формою подання рівнів ряди динаміки можуть бути рядами абсолютних, середніх і відносних величин.

За охопленням показників розрізняють одновимірні і багатовимірні ряди динаміки.

В одновимірних рядах, на основі яких власне і екстраполюється тенденція, дослідження здійснюється за одним показником.

У багатовимірних рядах динаміки використовується система взаємопов'язаних між собою показників, які характеризують певний процес (явище, об'єкт).

Для того, щоб забезпечити об'єктивну оцінку розвитку явищ (процесів, об'єкта) за допомогою числових показників, при формуванні рядів динаміки необхідно дотримуватися певних вимог:

1) періодизація розвитку, тобто розподіл динамічних рядів на однорідні етапи. Формування динамічних рядів слід проводити за суворо однорідними періодами і етапами. Однак це не означає заперечення можливості побудови і дослідження динамічних рядів, що охоплюють тривалі історичні відрізки часу, які включають різні етапи розвитку явища;

2) одноякість окремих рівнів динамічного ряду. При формуванні динамічного ряду необхідно, щоб рівні ряду об'єднували явища однієї якості. Тому слід заздалегідь провести типологічне або структурне групування і таким чином відібрати одноякісні групи;

3) порівнянність рівнів динамічного ряду – це означає, що рівні ряду повинні бути оцінені в однакових одиницях вимірювання, визначатися за єдиною методологією, включати однакове коло об'єктів, відноситися до певної території;

4) послідовність і неперервність у часі рівнів динамічного ряду – іншими словами, рівні динамічного ряду повинні послідовно охоплювати весь етап розвитку явища – від початку до завершення. Відсутність даних за певний проміжок часу може викривити уяву про тенденції, що склалися за досліджуваний період;

5) розмір ряду динаміки повинен відповідати інтенсивності досліджуваних процесів. Для мінливіших явищ використовуються менші інтервали часу; для явищ з меншою варіацією – більші інтервали часу.

## **ЛІТЕРАТУРА**

- 1. Роджерс Ф. Дж. ИБМ. Взгляд изнутри. Человек−фирма−маркетинг / Ф. Дж. Роджерс. − М. : Прогресс, 1990.  $-280 c$ .
- 2. Друкер П. Ф. Задачи менеджмента в ХХІ веке / П. Ф. Друкер. М. : Издательський дом Вильямс, 2000. − 272 с.
- 3. Льюис К. Д. Методы прогнозирования экономических показателей / К. Д. Льюис. – М. : «Финансы и статистика», 1986. – 133 с.
- 4. Лапыгин Ю. Н. Экономическое прогнозирование : учеб. пособие / Ю. Н. Лапыгин, В. Е. Крылов, А. П. Чернявский. – М. : Эксмо,  $2009. - 256$  c.
- 5. Грабовецький Б. Є. Виробничі функції: теорія, побудова, використання в управлінні виробництв : монографія / Б. Є. Грабовецький. – Вінниця : УНІВЕРСУМ–Вінниця, 2006. – 137 с.
- 6. Грабовецький Б. Є. Методи експертних оцінок: теорія, методологія, напрямки використання : монографія / Б. Є. Грабовецький. – Вінниця : ВНТУ, 2010. − 171 с.
- 7. Мартино Дж. Технологическое прогнозирование / Дж. Мартино. – М. : Прогресс, 1977. – 591 с.
- 8. Кильдишев Г. С. Анализ временных рядов и прогнозирование / Г. С. Кильдишев, А. А. Френкель. – М. : Статистика, 1973. – 103 с.
- 9. Лукашин Ю. П. Адаптивные методы краткосрочного прогнозирования / Ю. П. Лукашин. – М. : Статистика, 1979. – 254 с.
- 10. Френкель А. А. Прогнозирование производительности труда: методы и модели. – 2−е изд. доп. и перераб. / А. А. Френкель. – М. : ЗАО Экономика, 2007. – 221 с.
- 11.Френкель А. А. Прогнозирование производительности труда: методы и модели / А. А. Френкель. – М. : Экономика, 1989. – 214 с.
- 12. Четыркин Е. М. Статистические методы прогнозирования / Е. М. Четыркин. – М. : Статистика, 1975. – 184 с.
- 13. Глівенко С. В. Економічне прогнозування : навч. посібник / С. В. Глівенко, М. О. Соколов, О. М. Теліженко. – Суми : Університетська книга, 2001. – 207 с.
- 14. Калетник Г. М. Теоретичні основи моделювання та фінансовоекономічні розрахунки в менеджменті та бізнесі : навч. посібник для студентів вузів / Г. М. Калетник, С. В. Козловський, О. Г. Підвальна. – К. : Хай-Тек Прес, 2010. – 400 с.
- 15. Моделі і методи соціально-економічного прогнозування : підручник для студ. вузів / [В. М. Геєць, Т. С. Клебанова, О. І. Черняк та ін. ] – 2-е вид. випр. – Х. : ІНЖЕК, 2008. – 296 с.
- 16. Пілецька Наталія. Економічна термінологія як суб'єкт дослідження / Наталія Пілецька. – Львів : Вісник національного університету «Львівська політехніка», - 2008. - № 620. -C. 175−181.
- 17. Шевчук Л. Т. Медико−соціальні аспекти використання трудового потенціалу: регіональний аналіз і прогноз / Л. Т. Шевчук – Львів : Інститут регіональних досліджень НАН України. 2003. – 489 с.
- 18. Тейл Г. Прикладное экономическое прогнозирование / Г. Тейл. – М. : Прогресс, 1970. – 310 с.
- 19. Деркач А. А. Акмеологическая культура личности: содержание, закономерности, механизмы развития / А. А. Деркач, Е. В. Селезнева. – М. : МПСИ, 2006. – 496 с.
- 20. Моргенштерн О. О точности экономико-статистических наблюдений / О. Моргенштерн. – М. : Статистика, 1968. – 324 с.
- 21. Федулова Л. І. Форсайт: сучасна методологія технологічного прогнозування / Л. І. Федулова // Економіка і прогнозування. –  $2008. - N_2$  3. – C. 106–120.
- 22. Чистов С. М. Державне регулювання економіки : навч. посібник / С. М. Чистов, А. Є. Никофоров, Т. Ф. Куценко. – К. : КНЕУ,  $2004. - 440$  c.
- 23. Теория статистики : учебник / [Р. А. Шмойлова, В. Г. Миношин, Н. А. Садовникова. Е. Б. Шувалова] ; под ред. Р. А. Шмайловой. – 5-е изд. – М. : Финансы и статистика, 2007. – 656 с.
- 24. Кендал М. Многомерный статистический анализ и временные ряды / М. Кендал, А. Стьюарт. – М. : Наука, 1976. – 736 с.
- 25. Грабовецький Б. Є. Питання прогнозування попиту на кондитерські вироби / Б. Є. Грабовецький. // Харчова промисловість. – 1973. − № 4. – C. 28−31.
- 26. Грабовецкий Б. Е. Анализ тенденции роста корня и сахаристости свеклы по данным пробных участков / Б. Е. Грабовецкий, В. В. Дмитраш // Сахарная промышленность. – 1977. – № 1. –  $C. 49 - 52.$
- 27. Анализ и прогнозирование структуры продукции в кондитерской промышленности / [С. А. Мироненко, Б. Е. Грабовецкий; В. В. Дмитраш, А. И. Приходько] // Хлебопекарня и кондитерская промышленность. – 1985. − № 1. − C. 13−15.
- 28. Грабовецкий Б. Е. Статические методы краткосрочного прогнозирования урожайності и сахарности свеклы / Б. Е. Грабовецкий // Вестник статистики. – 1988. − № 4. – C. 58−61.
- 29. Грабовецький Б. Є. Теорія і практика прогнозування в управлінні сучасним виробництвом: бурекоцукровий комплекс : монографія / Б. Є. Грабовецький – Вінниця : УНІВЕРСУМ– Вінниця, 2002. – 264 с.
- 30. Долан Э.Дж. Рынок: микроэкономическая модель / Э. Дж. Долан, Д. Е. Линдсей. – СПб. : Печатный двор, 1992. – 405 с.
- 31. Манелля А. О методах исчисления темпов роста при выравнивании динамических рядов уражайности / А. Манелля, Н. Нагнибедова // Применение математической статистики в экономики сельского хозяйства: тезисы докладов на научной конференции. – Одесса : ОСХИ. – 1969. – С. 40−43.
- 32. Теория прогнозирования и принятия решения : учеб. пособие / [С. А. Саркисян, В. И. Каспин, В. А. Лисичкин и др.]; под ред. С. А. Саркисяна. – М. : Высш. школа, 1977. – 351 с.
- 33. Петров Л. Ф. Методы динамического анализа экономики : учеб. пособие / Л. Ф. Петров – М. : ИНФРА-М, 2010. – 239 с.
- 34. Швырков В. В. Моделирование внутригодичных колебаний спроса / В. В. Швырков, Т. С. Швыркова. – М. : Статистика,  $1973. - 176$  c.
- 35. Статистика підприємства : навч. посібник / [П. Г. Вашків, П. І. Пастер, В. П. Сторожук, Є. І. Ткач]; за ред. П. Г. Вашківа, В. П. Сторожука. – К. : Слобожанщина, 1999. – 600 с.
- 36. Теория статистики : учебник / Под ред. проф. Г. Л. Громыко. М. : ИНФРА-М, 2000. – 414 с.
- 37. Черный А. А. О контроле ритмичной переработки свеклы сахарными заводами / А. А. Черный, Б. Е. Грабовецкий, В. В. Дмитраш // Пищевая промышленность. – 1984. − № 2. – С. 53−54.
- 38. Денискин В. В. Основы экономического прогнозирования в пищевой промышленности / В. В. Денискин. – М. : Легкая и пищевая промышленность, 1984. – 192 с.
- 39. Грабовецкий Б. Е. О выборе вида управления / Б. Е. Грабовецкий, Т. А. Спирина // Вестник статистики. – 1976. – № 2. – С. 50−53.
- 40. Грабовецкий Б. Е. Об оценке адекватности уравнения регрессии / Б. Е. Грабовецький // Вестник статистики. – 1976. − № 5. – С. 53−57.
- 41. Тейл Г. Экономические прогнозы и принятие решений / Г. Тейл – М. : Статистика, 1971. – 488 с.
- 42. Хихловский В. Б. Краткосрочное прогнозирование урожайности и сахаристости свеклы / В. Б. Хихловский, Б. Е. Грабовецкий, В. В. Дмитраш // Сахарная промышленность. – 1978. − № 2. – С. 54−57.
- 43. Cobb C.W. Theory of Production / C. W. Cobb, P. H. Douglas // American Economic Review Supplement. – 1928. – March. – P. 139–165.
- 44. Терехов Л. Дослідження факторів росту виробництва на основі галузевих виробничих функцій / Л. Терехов, Б. Грабовецький // Економіка Радянської України. – 1978. − № 6. – С. 58−61.
- 45. Грабовецький Б. Є. Дослідження тенденції зміни орендної плати за землю та оцінки впливу на її рівень окремих факторів на прикладі Вінницької області / Б. Є. Грабовецький, Л. В. Чаплигіна // Статистика України. – 2010. − № 3. – С. 39−44.

*Наукове видання*

**Грабовецький Борис Євсейович**

# **ТЕОРЕТИКО-МЕТОДОЛОГІЧНІ ОСНОВИ АНАЛІЗУ І ПРОГНОЗУВАННЯ ТЕНДЕНЦІЇ ЗМІН ТЕХНІКО-ЕКОНОМІЧНИХ ПОКАЗНИКІВ В СИСТЕМІ АПК**

Монографія

Редактор С. Малішевська Оригінал-макет підготовлено автором

> Підписано до друку 10.10.2011 р. Формат 29,7×42¼. Папір офсетний. Гарнітура Times New Roman. Друк різографічний. Ум. др. арк. 10,63 Наклад 100 прим. Зам № 2011-150

Вінницький національний технічний університет, КІВЦ ВНТУ, 21021, м. Вінниця, Хмельницьке шосе, 95, ВНТУ, ГНК, к. 114. Тел. (0432) 59-85-32. Свідоцтво суб'єкта видавничої справи серія ДК № 3516 від 01.07.2009 р.

Віддруковано у Вінницькому національному технічному університеті, в комп'ютерному інформаційно-видавничому центрі, 21021, м. Вінниця, Хмельницьке шосе, 95, ВНТУ, ГНК, к. 114. Тел. (0432) 59-81-59 Свідоцтво суб'єкта видавничої справи серія ДК № 3516 від 01.07.2009 р.